**Descargar Bloques De Autocad Gratis 2d Dwg HOT!**

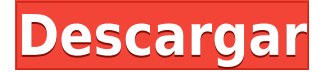

Probé varios programas y opté por IntelliCAD. Probé con otros programas como el anterior, pero el programa tiene todos los comandos y puedes crear dibujos complejos con facilidad. No tuve ningún problema para encontrar las aplicaciones. Tuve que visitar varios lugares para encontrarlos. Pagué por el programa, pero realmente me siento bien pagando por un software de calidad. Netfabb CNC es una poderosa herramienta para el mecanizado a mano alzada. Tiene todas las funciones básicas que necesitarías para diseñar un proyecto. Puede trabajar en proyectos 2D o 3D, importar o exportar sus diseños y terminar cosas con simulaciones. Lo que más extraño siempre es la parte de Revit: me encantaría trabajar con modelos de Excel como puedo hacerlo con los modelos de Revit. Hay todo un mundo de posibilidades y formas de implementar cosas inteligentes con este formato. Solo necesita más tiempo para desarrollar una biblioteca o conjunto de herramientas adecuado para trabajar con él. Cualquiera que sea su área de interés, ya sean máquinas, automóviles, el paisaje o casi cualquier otra cosa, este software de modelado 3D puede ayudarlo a simularlo. Se puede utilizar para crear, compartir y colaborar en sus diseños. *Visite www.freecadm.com* ¡para más! Si está buscando un software CAD completo, le sugiero que opte por un software de código abierto. La versión gratuita de OpenSCAD, un software CAD gratuito y de código abierto, no requiere acceso a Internet. Tampoco requiere ningún complemento, lo que significa que no necesita actualizar el software cada vez que se lanza una nueva versión. Ya estoy dispuesto a desembolsar el dinero en productos de Autodesk que facilitan mi trabajo. Me gustó la funcionalidad y la accesibilidad de la versión de demostración que le permite hacer su trabajo lo más rápido posible. Además, con la asociación de archivos incorporada y la integración con todo el otro software que lo usa, sabía que lo usaría durante mucho tiempo. ¿Quieres un bono? Echa un vistazo a su especial "consíguelo antes de Navidad".

## **Descarga gratis AutoCAD Con Keygen Grieta {{ Último lanzamiento }} 2022**

Con el conjunto de registros de descripción abierto, puede ver todos los valores de propiedad de un objeto en el dibujo. Puede cambiar un valor para las propiedades individuales o puede realizar cambios en la descripción como un todo. Haga clic derecho en un bloque para ver los valores actuales en esa propiedad/bloque. Seleccione un valor para ver qué cambios se aplican. Seleccione un valor para uno de los bloques y luego seleccione el otro bloque. Cuando cambie un valor, ¡también tendrá la oportunidad de cambiarlo para ese bloque! (esta función no está disponible en AutoCAD Descarga de torrent 2001) Seleccione un bloque en un dibujo o seleccione una capa con un simple clic derecho. Para AutoCAD Crack para Windows 2000, haga clic derecho en la ventana de dibujo. Cuando seleccione un valor para una propiedad, verá un cuadro de diálogo que le permitirá cambiar los valores de todas las propiedades. Esto puede ser particularmente útil si una de sus propiedades está configurada para mostrar el punto decimal. Haga clic derecho en una capa. Esto abrirá una ventana de diálogo que le permite editar todas las capas a la vez. Estas propiedades se guardan después de que finaliza la sesión actual. Puede configurar una descripción a medida que avanza por las capas. **Descripción:** El propósito de este curso es enseñarle cómo usar las herramientas y técnicas del software CAD Inventor® para desarrollar dibujos técnicos, programar vistas de dibujo y crear documentos finales. El curso te preparará para realizar lo que normalmente sería el último paso en un proceso de diseño: la creación de un documento final. Esto implicará editar, anotar, dar formato y publicar sus dibujos o su trabajo en curso mediante el uso de vistas de dibujo. Con Inventor, recibirá capacitación para aplicar algunas de las técnicas de dibujo y modelado más avanzadas que no se enseñan de otra manera en un curso de dibujo estándar. Además, los estudiantes aprenderán los aspectos de diseño, edición, etiquetado, anotación y publicación de

Inventor que no se cubren en un curso de dibujo estándar.Las herramientas, técnicas y conceptos cubiertos en el curso incluyen: uso de la galería de plantillas de Inventor para crear vistas de dibujo, creación y uso de bloques, importación de datos desde una hoja de cálculo, creación de piezas desde cero, aplicación de métodos de dibujo simbólicos (basados en texto o coordenadas). , crear y manipular piezas de modelos, usar diseños de dibujo y publicar dibujos. Puede encontrar una descripción general del software Inventor en el menú superior, y un tutorial se encuentra en la parte inferior de cada herramienta. 5208bfe1f6

## **AutoCAD Clave de licencia llena 64 Bits 2022 Español**

AutoCAD es una aplicación de software increíblemente poderosa. AutoCAD se puede usar para crear cosas como visualización de datos, modelos 3D y videojuegos. Muchas personas utilizan actualmente AutoCAD para crear modelos 3D. Si planea obtener una impresora 3D pronto, aprender AutoCAD puede marcar la diferencia entre el éxito y el fracaso. AutoCAD es un software de código abierto. Es posible leer el código fuente de cada herramienta que hace AutoCAD. Sin embargo, esto no siempre es un trabajo fácil. AutoCAD consta de más de un millón de líneas de código. La gran mayoría de esas líneas realmente no hacen nada. Hay mucha duplicación de código en el código, y si comete un error, existe una probabilidad muy alta de que inadvertidamente cause un problema importante en su modelo que no tiene idea de lo que sucedió. AutoCAD es un producto de Autodesk. Autodesk es una empresa propiedad de un grupo de inversores muy ricos. A pesar de esto, parecen tomar decisiones de productos que se centran en ganar dinero para sus accionistas y competidores en lugar de crear software de alta calidad para los usuarios. Por ejemplo, Autodesk originalmente tenía una versión completamente gratuita de AutoCAD. Sin embargo, luego tuvieron que retirarlo por la reacción que recibieron de los clientes. Autodesk frecuentemente promociona el hecho de que no tienen productos heredados. Sin embargo, los usuarios contarán una historia diferente. Muchos de sus clientes dicen que el legado de su software es que en su mayoría es inutilizable. De los foros, la pregunta sin respuesta no era \"Qué tan difícil es aprender AutoCAD\", sino más bien \"¿Qué tan difícil es aprender AutoCAD si ya conoce otro paquete de software CAD como Autodesk® AutoCAD LT® o Revit LDraw ?\". Si sabe cuál es la interfaz y las características de otro paquete de software CAD, ¿qué sucede cuando inicia en AutoCAD?

autocad 2012 descargar e instalar (gratis y legal) descargar gratis lisp para autocad descargar gratis autocad 2013 en español 64 bits con crack descargar autocad para windows 7 64 bits gratis descargar autocad para pc de 64 bits gratis descargar gratis keygen x-force autocad 2015 como descargar gratis autocad 2d como descargar gratis autocad 2007 como descargar gratis autocad para mac descargar bloques gratis autocad

También deberá experimentar con el software y pensar como un diseñador de AutoCAD. Piensa en los comandos, en lo que quieres lograr. Luego, vaya al software y vea qué puede hacer con eso. Una vez que comience a seguir un tutorial, aprenderá algunos conceptos básicos rápidamente. Puede hacer algunas de las cosas que puede hacer el instructor. La mejor manera de aprender y comprender el proceso de dibujo es hacer algunos proyectos. Para aprovechar al máximo el software, es esencial obtener una descripción general de la funcionalidad del software y también qué recursos están disponibles para usted una vez que haya terminado. El software también es extremadamente poderoso y es uno de los programas de software de dibujo más populares. Antes de decidir comenzar su carrera como experto en AutoCAD, debe investigar los requisitos. Comenzar, seleccionar un programa y determinar sus objetivos son siempre buenos primeros pasos. Usar una versión de prueba gratuita de AutoCAD es una buena manera de evaluar la versión gratuita y determinar si es adecuado para usted antes de gastar dinero en la versión completa. Si no encuentra lo que necesita en la versión gratuita, puede actualizar en cualquier momento. En general, deberá aprender los comandos utilizados en el software, incluso si los ha utilizado antes. Una vez que haya dominado estos comandos, los usará de forma rutinaria, a medida que avance en cada proyecto.

Utilizará las herramientas y los comandos en un proceso paso a paso para que pueda aprender el software y diseñar los procedimientos del proyecto. Luego usará estas herramientas y comandos para crear y modificar dibujos y editar documentos para crear sus proyectos. Antes de comenzar una capacitación, es importante comprender exactamente lo que desea aprender. Esto le ayudará a encontrar el programa adecuado. ¿Cuáles son tus metas? ¿Qué quieres sacar de la formación? Hágase estas preguntas desde el principio.

Para aprender a usar AutoCAD, hay varias formas diferentes de hacerlo. Algunas personas aprenderán en línea de forma gratuita desde Internet con diferentes programas de capacitación y, en algún momento, podrán hacer sus propios dibujos originales en AutoCAD. Puede utilizar el conocimiento del estudio para aprender a aprender más sobre el software. Si está buscando comenzar con AutoCAD, la forma mejor y más fácil de aprender a usar este software es aprender los métodos abreviados de teclado básicos, aprender algunos comandos básicos y comprender algunos conceptos básicos. Una vez que tenga una buena comprensión de cómo funciona AutoCAD, cambie a herramientas y técnicas de AutoCAD más avanzadas, como editar, modificar y trabajar con bloques y plantillas. Deberá comprender la interfaz de usuario y cómo utilizar las herramientas del software. Debe aprender a utilizar las vistas y los menús de dibujo y plano. Otro truco es cómo usar las pantallas 3D y las anotaciones para crear sus propios modelos 3D. Puede usar varias herramientas 3D diferentes para crear un modelo 3D de cualquier objeto. Una vez que haya entendido cómo usar todas las vistas y herramientas, será un experto en el uso de este programa. Si el usuario observa cuidadosamente cómo se usa el programa, generalmente puede aprender los conceptos básicos de cómo funciona el programa. **La mejor manera de aprender AutoCAD es comenzar un proyecto simple y luego pasar a proyectos más complicados. Leer los manuales con anticipación es una buena idea.** La mayoría de los problemas que encuentre, puede resolverlos mediante prueba y error, y si eso falla, mediante el uso repetido de las funciones y características que lo han molestado. Puede aprender a usar AutoCAD por su cuenta a través de libros, recursos de Internet y el propio software. Sin embargo, no es difícil confundirse durante el proceso de aprendizaje. La mayoría de los desarrolladores de software te ayudarán a descubrir qué está pasando, pero algunos no lo harán.Con un buen paquete de software, tendrá más posibilidades de progresar rápidamente, a pesar de la diferencia en las capacidades y herramientas de AutoCAD.

<https://techplanet.today/post/descargar-bloques-de-fuentes-en-autocad-new> <https://techplanet.today/post/autodesk-autocad-grieta-incluye-clave-de-producto-3264bit-nuevo-2023> <https://techplanet.today/post/descargar-autocad-2019-gratis-completo-better-crack-serial-y-keygen> <https://techplanet.today/post/descargar-lisp-autocad-mediciones-install> <https://techplanet.today/post/autodesk-autocad-con-codigo-de-registro-windows-nuevo-2023>

La curva de aprendizaje de AutoCAD es increíblemente corta. Es fácil tener una idea de cómo usarlo dentro de las primeras horas de tomar el curso. La curva de aprendizaje depende en gran medida de la experiencia del estudiante en aplicaciones de diseño 2D y 3D. La otra forma de aprender AutoCAD es simplemente usar el software e intentar hacer proyectos reales. Digo real porque AutoCAD está diseñado solo para dibujos arquitectónicos. Aunque es relativamente más fácil aprender AutoCAD que aprender las muchas otras opciones de software que existen (Revit, 3DS, etc.), no puede comenzar a dibujar sin una base de conocimientos sobre AutoCAD. He tenido más de unos pocos estudiantes que querían aprender CAD, pero no tenían idea de qué hacer o cómo empezar. Así que suelo empezar diciéndoles esto: Por ejemplo, CAD es realmente fácil de aprender si tiene experiencia en diseño mecánico. Por eso, es genial si has hecho diseño mecánico en tus años

universitarios o en el negocio antes. Aprender AutoCAD lo ayudará a usar 3D para crear y dibujar objetos en 2D o incluso en 3D. AutoCAD puede funcionar tanto en entornos 2D como 3D. Algunas personas aprenden a usarlo en un entorno 2D pero no pueden usarlo muy bien en un entorno 3D. Muchos estudiantes usan videos como medio de aprendizaje. Este es un método que los videos de YouTube usan con frecuencia, pero puede usar muchas otras fuentes, como un programa de software como Adobe Captivate. Otro método que puede ayudarlo a aprender a dibujar es usar libros o libros electrónicos que le enseñen los conceptos básicos de AutoCAD. Algunos estudiantes incluso aprenden simplemente escribiendo todo y probándolo. Habiendo dicho eso, hay formas en las que puede hacer que el proceso de aprendizaje sea mucho más fácil. Después de aprender varias técnicas básicas y cómo usar todas las funciones, puede aplicar esos conocimientos en su vida diaria. Hay varios libros y tutoriales en línea que explican todas las funciones de AutoCAD de una manera sencilla, fácil de entender y usar.Debe intentar leer algunos de los libros para principiantes de AutoCAD y también visitar algunas comunidades en línea para saber más sobre AutoCAD y la comunidad CAD en general.

¿Qué obtendrías al aprender el software AutoCAD? Hay muchas razones por las que las personas aprenden este software, pero aquí hay algunas. Una razón obvia es que es un software que se puede usar para muchas cosas diferentes, como arquitectura, dibujo e ingeniería. Otra es que se puede usar para muchos tipos diferentes de software, desde gráficos simples hasta animaciones y modelos 3D complicados. Por supuesto, existe una gran cantidad de software de diseño profesional, pero AutoCAD es el único que se usa ampliamente en el mundo de la ingeniería. Todavía hay muchos otros programas como AutoCAD, pero la mayoría de ellos solo se usan en áreas específicas. AutoCAD se ha convertido en un elemento básico en la industria del diseño a lo largo de los años. Es una de las plataformas de software de diseño más utilizadas en el mundo. También podría decirse que es la pieza de software más compleja que la industria del diseño haya visto jamás. Es increíblemente fácil de aprender si tienes el impulso, la motivación y el tiempo de estudio para aprenderlo y usarlo. Es una gran herramienta para el modelado 3D, incluso con un presupuesto limitado, lo que convierte al software CAD en la columna vertebral de un proyecto de gran presupuesto. AutoCAD es un software divertido y una función de dibujo. Tienen una gran experiencia para principiantes. Es fácil de aprender y moverse. AutoCAD se llama una aplicación compleja, pero también es muy útil. AutoCAD es una herramienta de diseño asistido por computadora en 2D y 3D ampliamente utilizada. Lo utilizan estudiantes, profesionales técnicos, arquitectos, ingenieros y otros diseñadores que producen una amplia gama de dibujos y documentación. Para crear diseños 2D y 3D, deberá aprender algunas herramientas y técnicas básicas de dibujo en AutoCAD. Con cientos de miles de usuarios, AutoCAD es un software muy sofisticado para cualquier arquitecto, diseñador, ingeniero o dibujante. Al usarlo como primera opción, puede tomar mucho tiempo en el proceso de aprendizaje.

https://www.webcard.irish/wp-content/uploads/2022/12/Descarga\_gratis\_AutoCAD\_231\_Grieta\_Con [cdigo\\_de\\_activacin\\_\\_a.pdf](https://www.webcard.irish/wp-content/uploads/2022/12/Descarga_gratis_AutoCAD_231_Grieta_Con_cdigo_de_activacin__a.pdf)

<http://tutmagazine.net/wp-content/uploads/2022/12/falypalm.pdf>

<https://www.the-mathclub.net/wp-content/uploads/2022/12/gerkai.pdf>

[https://mentorus.pl/wp-content/uploads/2022/12/AutoCAD-Descargar-Nmero-de-serie-3264bit-ultima](https://mentorus.pl/wp-content/uploads/2022/12/AutoCAD-Descargar-Nmero-de-serie-3264bit-ultima-versin-2022-En-Espaol.pdf)[versin-2022-En-Espaol.pdf](https://mentorus.pl/wp-content/uploads/2022/12/AutoCAD-Descargar-Nmero-de-serie-3264bit-ultima-versin-2022-En-Espaol.pdf)

<http://adomemorial.com/wp-content/uploads/elijan.pdf>

<https://www.webcard.irish/wp-content/uploads/2022/12/janprom.pdf>

[https://bustedrudder.com/advert/descargar-autocad-2018-22-0-keygen-win-mac-x64-ultimo-lanzamie](https://bustedrudder.com/advert/descargar-autocad-2018-22-0-keygen-win-mac-x64-ultimo-lanzamiento-2023-espanol/) [nto-2023-espanol/](https://bustedrudder.com/advert/descargar-autocad-2018-22-0-keygen-win-mac-x64-ultimo-lanzamiento-2023-espanol/)

[https://www.onmoda.net/wp-content/uploads/2022/12/AutoCAD-Parche-con-clave-de-serie-actualIzaR](https://www.onmoda.net/wp-content/uploads/2022/12/AutoCAD-Parche-con-clave-de-serie-actualIzaR-2023.pdf)

## [-2023.pdf](https://www.onmoda.net/wp-content/uploads/2022/12/AutoCAD-Parche-con-clave-de-serie-actualIzaR-2023.pdf)

<https://www.photo-mounts.co.uk/advert/descargar-xforce-keygen-64-bits-autocad-civil-3d-2015-2021/> <https://kuchawi.com/wp-content/uploads/2022/12/finnsoff.pdf>

5. Soy completamente novato en CAD, pero tengo suficiente conocimiento de la suite MS Office. He descargado el VWorkshop como producto de inicio. No tengo ni necesito una copia comprada de AutoCAD, entonces, ¿hay una versión gratuita que viene con Vworkshop o necesito comprar algo? Ahora comencé Vworkshop, pero no entiendo lo que estoy haciendo o por qué lo estoy haciendo. Tengo estas preguntas porque mi formación en Ciencias de la Computación me dice que las cosas nuevas se introducen en este orden, pero la hoja de instrucciones \"Comenzar\" que me dan está un poco desorganizada y no menciona el orden en que se introducen las cosas. . Además, en el momento en que aparece la hoja \"Comenzar\", solo he tomado la decisión de descargar VWorkshop. Familiarizarse con AutoCAD no es un proceso simple. La publicación anterior de esta serie, ¿Qué tan difícil es aprender AutoCAD? ayudará a responder esta pregunta, sin embargo, la mejor manera de aprender es encontrar un gurú de AutoCAD o inscribirse en una variedad de métodos, como los tutoriales en video en línea de Autodesk o CadQuest. Si sabe cómo usar un mouse, sabe cómo jugar juegos de computadora y le gusta usar un teclado, aprender AutoCAD no debería ser demasiado difícil. Aprender AutoCAD por sí solo no tiene nada que ver con la complejidad del software. Básicamente, la complejidad está en los detalles de cómo funciona el proceso de diseño. AutoCAD ha existido durante mucho tiempo y se actualiza continuamente, por lo que si aprende los conceptos básicos de AutoCAD, también debería poder aprender las funciones más recientes y mejores. Si puede dominar los conceptos básicos, tiene las habilidades para copiar cualquier proyecto CAD en minutos. Aprender el software AutoCAD no es difícil, pero necesita tener un modelo mental sólido de cómo funciona CAD y la mejor manera de usar estas funciones para crear gráficos y diseños. Los pasos para aprender AutoCAD son simples pero no fáciles.

Si realmente quiere aprender AutoCAD, entonces es imperativo que aprenda a usar una amplia variedad de herramientas rápidamente. Es por eso que hemos elegido el camino más eficiente para capacitarlo para hacerlo. Lo siguiente con lo que debe familiarizarse es el tema de las dimensiones, que es donde se gasta la mayoría de los proyectos de AutoCAD. Si puede dar un paso a la vez, entonces estará preparado para enfrentar cualquier desafío que pueda surgir en el futuro. Una excelente manera de facilitar su viaje a AutoCAD es realizar un examen de práctica. Puede parecer abrumador al principio, pero una prueba de práctica es una excelente manera de comenzar a aprender las cuerdas del software sin comprar el paquete completo. Las personas que han progresado más en el aprendizaje de este software, ya sean principiantes, usuarios intermedios o incluso diseñadores profesionales, generalmente tienen un amigo cercano que está dispuesto a usar el software con ellos y ofrecerles una mano. La mejor manera de aprender AutoCAD es que alguien que ya conozca el software te enseñe. Pero incluso si no tiene un amigo que lo ayude, es posible usar los accesos directos y los tutoriales que se proporcionan en línea para dominar este software. Durante el proceso de ubicación, puede agregar objetos y luces, lo que crea la capacidad de diseñar y crear modelos 3D. Así, AutoCAD es una opción muy popular en el campo del diseño tridimensional. Sin embargo, el programa tiene una curva de aprendizaje. Cuando recién comienza con AutoCAD, encontrará que la interfaz de usuario es un poco intimidante. Pero después de ver esta guía, tendrá una mejor idea de a qué deberá prestar atención. Incluso puede imprimir esta guía como referencia. A muchos usuarios les gusta simplemente tomar un bolígrafo y anotar sus aprendizajes a medida que avanzan, por lo que puede ser útil enumerar los puntos que aprende y ponerlos en un diario o cuaderno.

Cuando se trata de aprender CAD, es importante ser honesto con uno mismo. ¿Cuál es su posición actual en lo que respecta a CAD? Si todavía lo encuentras un poco desafiante, no te rindas. Es realmente posible aprender CAD sin sentirse abrumado. Entonces, una vez que haya estudiado a fondo las funciones básicas y haya encontrado su herramienta favorita en el software, debe comenzar a trabajar en una variedad de proyectos. Estos proyectos deben incluir cualquier cosa que pueda usar para aplicar las técnicas que aprende en su trabajo. Su enfoque debe estar en proyectos desafiantes, lo que hará que sea más fácil ver el impacto que ha tenido en su trabajo. El uso de AutoCAD en el trabajo lo ayudará a usarlo de manera más eficiente. - Instale la última versión de AutoCAD o continúe usando una versión anterior. AutoCAD 2020 todavía usa el formato de aplicación X32. Esto significa que se ejecutará en una computadora de 32 bits. Todavía puede usar AutoCAD 2010, pero no puede manejar software 3D moderno como AutoCAD 3D 2020. De manera similar, puede descargar otras versiones clásicas, como AutoCAD 2D y AutoCAD LT 2D. Aparte del iPad (que a veces se agrega automáticamente a la carpeta raíz en las aplicaciones de mi iPad), no necesita ningún hardware especial para ejecutar AutoCAD; todo se hace en la computadora. Ya sea que un estudiante tenga o no una computadora en casa, puede tener AutoCAD en su computadora portátil y estar trabajando. AutoCAD puede ser bastante complejo y está disponible para una variedad de usuarios, incluidos arquitectos, ingenieros, dibujantes y técnicos. Aquellos que estén familiarizados con las habilidades informáticas básicas podrán usar AutoCAD fácilmente. También debe consultar una variedad de productos de otras compañías, como Franky, que tienen una funcionalidad similar. Por lo tanto, es relativamente fácil pasar de un producto a otro. La mayoría de las personas que comienzan a aprender SketchUp necesitarán alrededor de dos horas para completar con éxito un video de introducción y un curso de orientación.Esto no incluye suficiente tiempo para probar diferentes tutoriales o dibujar algo. Sin embargo, los principiantes pueden pasar unas cuatro semanas y comprar el paquete de flujo de trabajo SketchUp, que les permite explorar las numerosas funciones de este software.